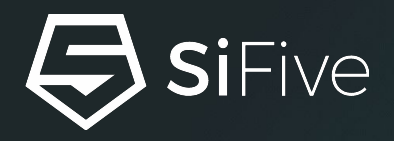

# **The Odyssey of HWCAP on RISC-V platforms**

September 14th, 2022 ● RISC-V MC in Linux Plumbers"22 Dublin

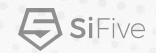

## **cat /etc/os-release**

Name : Ruinland Place of Birth : Taiwan Occupation : Jack of all trades (master of none) regarding Linux. Employer : SiFive Taiwan F/LOSS related activities :

- **•** Track host for COSCUP ([Conference for Open Source Coders, Users and Promoters](https://coscup.org/2022/zh-TW/session))
- [Hsinchu Code Serfs](https://zh-tw.facebook.com/groups/hsinchu.coders/)

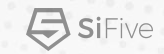

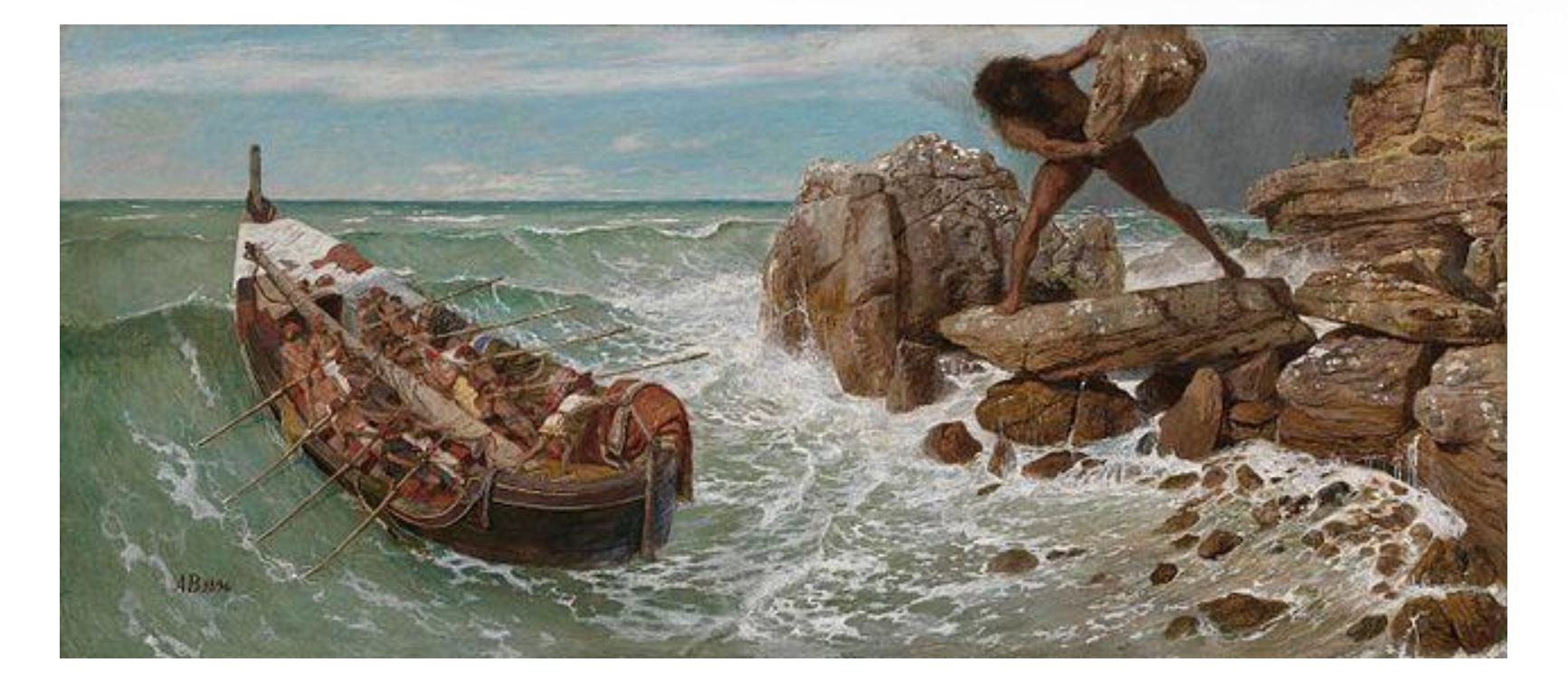

©2022 SiFive **credit : [Arnold Böcklin - Odysseus und Polyphemus \(1896\) - Odysseus and Polyphemus \(Böcklin\) - Wikipedia](https://en.wikipedia.org/wiki/Odysseus_and_Polyphemus_(B%C3%B6cklin)#/media/File:Arnold_B%C3%B6cklin_-_Odysseus_und_Polyphemus_(1896).jpg)** 

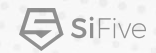

### **Poleis :**

### City states with their own sovereignty

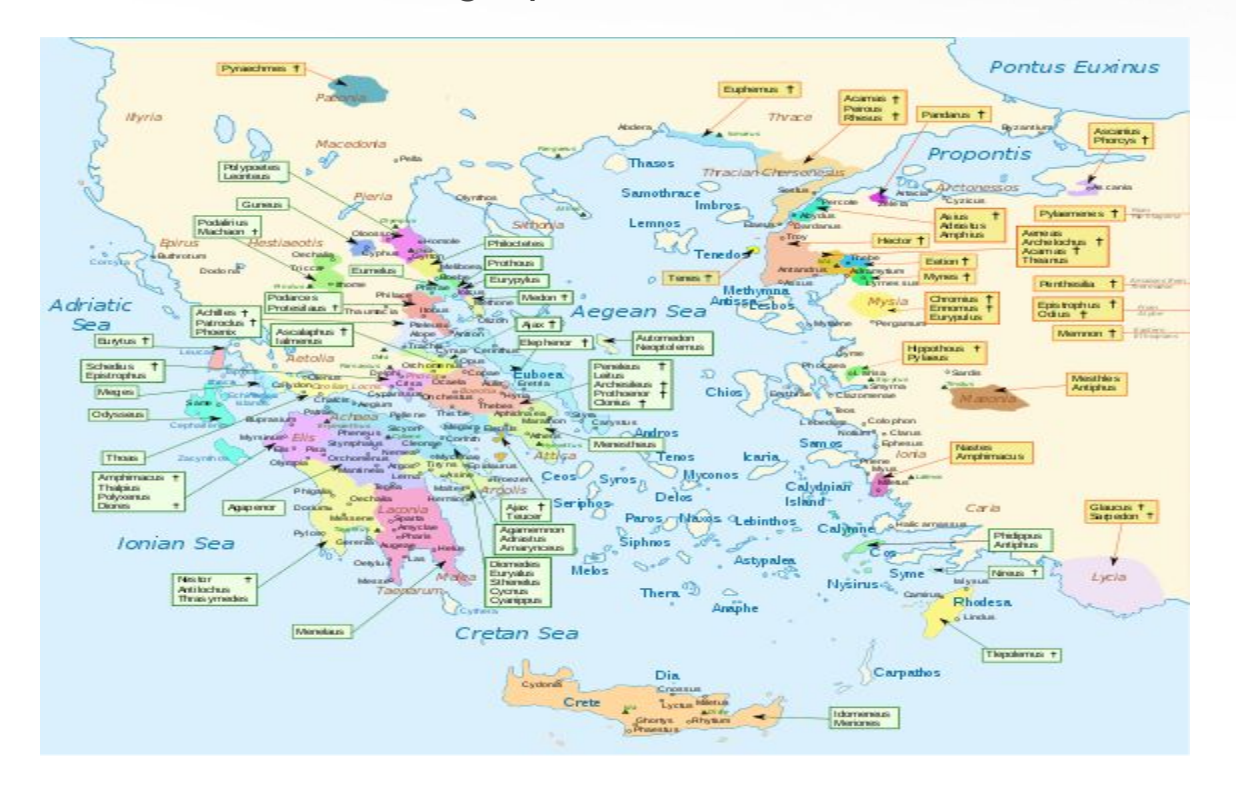

### **Credit:** Homeric Greece-en - File: Homeric Greece-en.svg - Wikipedia • 4

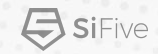

### **Extensions, specs …**

[Specification Status - Home - RISC-V International \(riscv.org\)](https://wiki.riscv.org/display/HOME/Specification+Status)

Besides single -lettered ones, we have plenty others :

- Zcee
- Zjpm
- Zawrs
- Zmmul

……

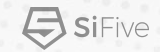

### **Vendors**

[Members - RISC-V International \(riscv.org\)](https://riscv.org/members/)

Many of us introduce our own flavors on their IPs. There are Linux build for them in quantities :

- Zero-bubble quick-prediction turnaround
- Andes : <u>gemu/andes\_custom.decode at gemu-ast-v5\_1\_0-branch ·</u> [andestech/qemu · GitHub](https://github.com/andestech/qemu/blob/qemu-ast-v5_1_0-branch/target/riscv/andes_custom.decode)
- Syntacore : [Syntacore introduction \(riscv.or.jp\)](https://riscv.or.jp/wp-content/uploads/syntacore_riscv_tokyo_2021a.pdf)
- T-Head : target/riscv: Xuantie CPU support · T-head-Semi/gemu@fd25f40 · GitHub

Sometimes, we have errata :

- SiFive FU540-C000 Manual: vlp0
- $\sqrt{v3.0/5}$  riscv: introduce alternative mechanism to apply errata patches Patchwork [\(kernel.org\)](https://patchwork.kernel.org/project/linux-riscv/cover/1616423166-13857-1-git-send-email-vincent.chen@sifive.com/)

### **What should be funnel through and how ?**

A million dollar question.

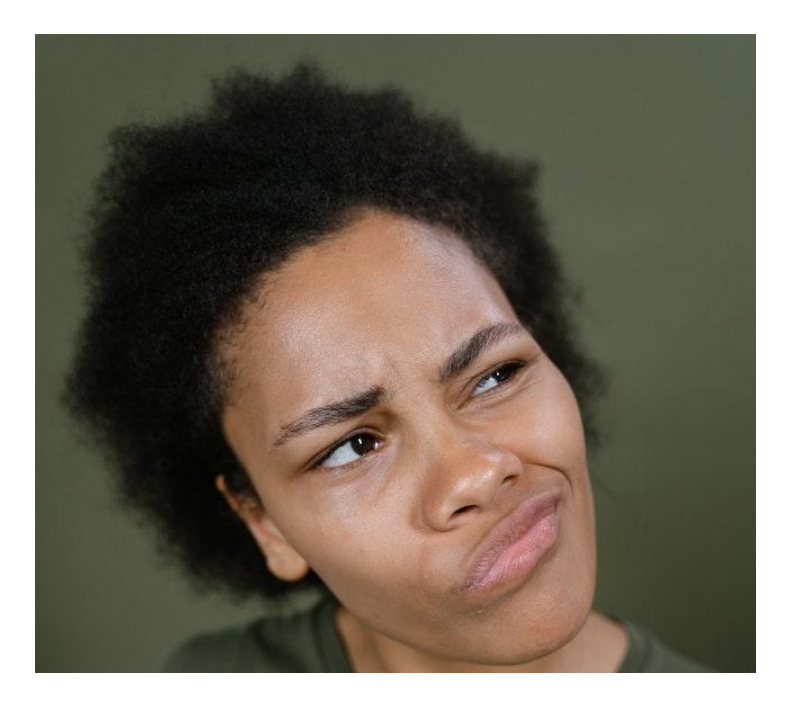

**SiFive** 

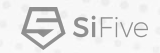

### **CSRs**

The closest things we have like the cpuid.

- mvendorid
- marchid
- mimplid

RISC-V is not like ARM, X86 or any other monopoly/oligarchy ISA. There are too many combinations! It's not feasible to compose an exhausted list!

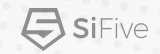

### **The ISA string**

Discussions :

[Canonical form of ISA string: extensions set · Issue #670 · riscv/riscv-isa-manual ·](https://github.com/riscv/riscv-isa-manual/issues/670) **[GitHub](https://github.com/riscv/riscv-isa-manual/issues/670)** 

The privileged specs regulating ISA string has changed and there are already binaries shipping with the attribute tag.

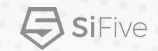

### **Just not enough.**

Even we have all these things included, different batches of the exact model of IC could vary in performance or even have different errata. [iPhone 6s: Samsung And TSMC A9 SoCs Tested | Tom's Hardware \(tomshardware.com\)](https://www.tomshardware.com/news/iphone-6s-a9-samsung-vs-tsmc,30306.html)

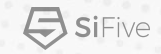

### **Alright, let's pretend that we solved it.**

By what we can pass it to user programs ?

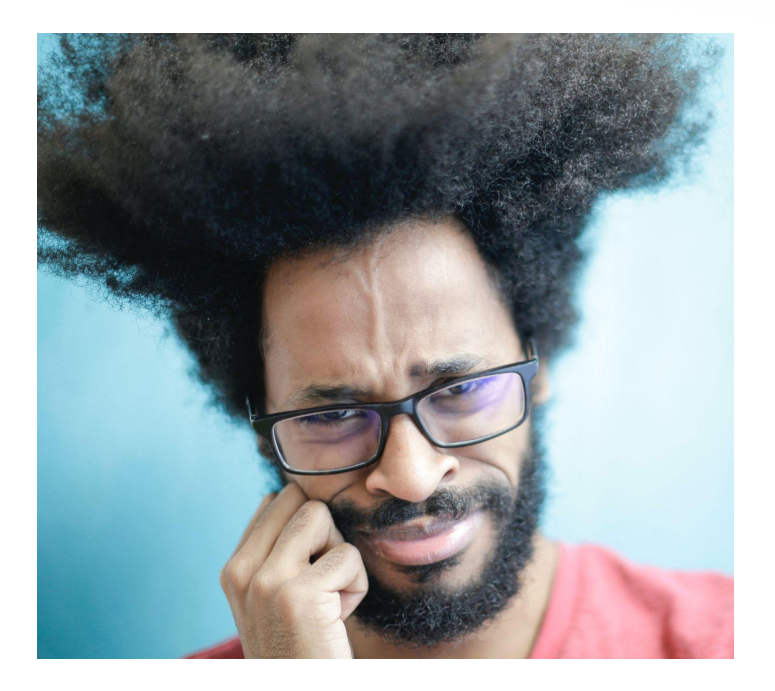

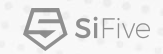

## **/proc/cpuinfo ?**

Containers don't like it for exposing procfs, it's dangerous (reasonably.) Even they do, sometimes they make their own facade: Ixc/Ixcfs: FUSE filesystem [for LXC \(github.com\)](https://github.com/lxc/lxcfs)

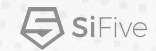

### **HWCAP ?**

Return value of getauxval() is "unsigned long"-typed, 32 bits long on RV32 platforms with 26 of it allocated already.

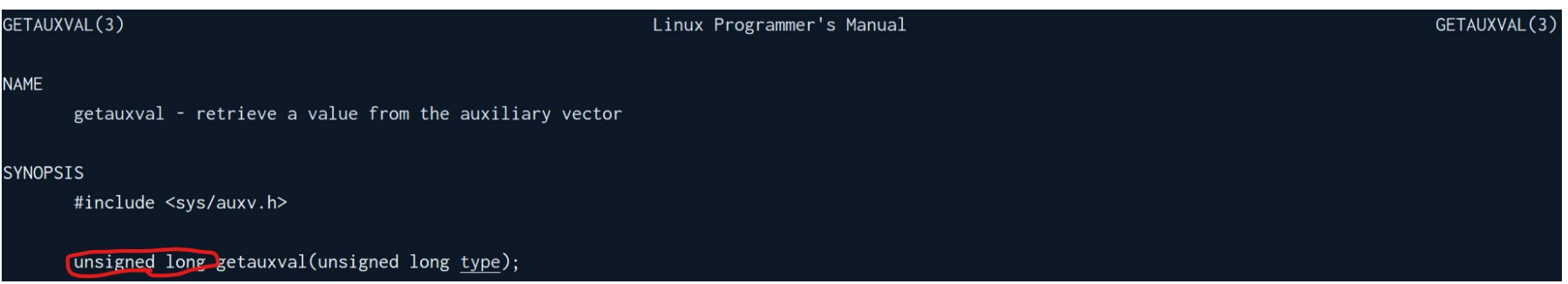

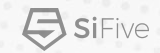

### **HWCAP "2" ?**

Another bit-vector, seriously ?

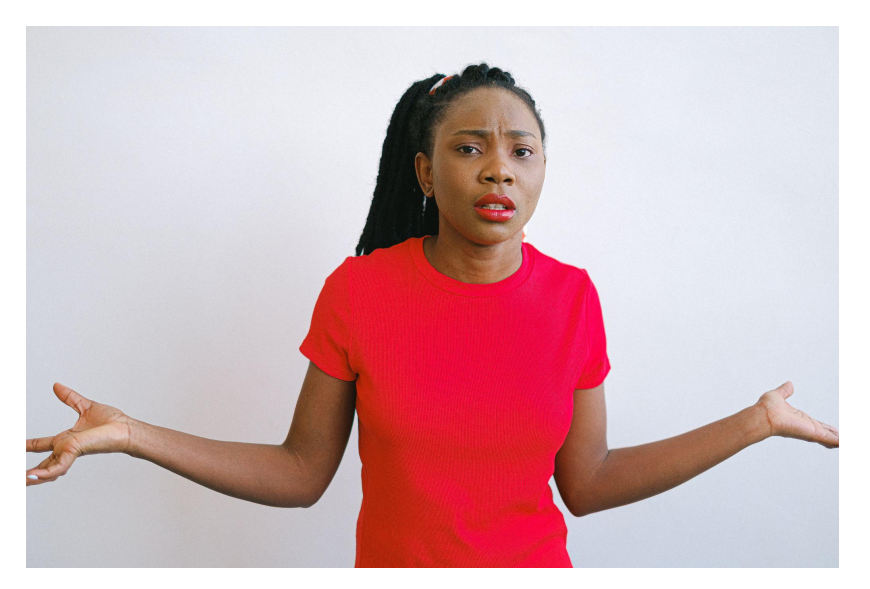

©2022 SiFive credit:[Girl in Red Crew Neck Shirt Looking Confused · Free Stock Photo \(pexels.com\)](https://www.pexels.com/photo/girl-in-red-crew-neck-shirt-looking-confused-4316723/)

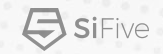

## **vDSO data**

## where kernel pass information to userspace

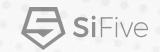

## **arch\_vdso \_data**

### Only S390 uses it now, though.

```
/ arch / s390 / include / asm / vdso / data.h
```

```
/* SPDX-License-Identifier: GPL-2.0 */
 1
      #ifndef __ S390_ASM_VDSO_DATA_H
 \overline{2}\ensuremath{\mathsf{3}}#define S390 ASM VDSO DATA H
 \overline{4}5
      #include <linux/types.h>
 6
      #include <vdso/datapage.h>
 \overline{\phantom{a}}\, 8 \,struct arch vdso data {
 \circs64 tod steering delta;
10
                _u64 tod_steering_end;
11\};
1213
      #endif /*  S390 ASM VDSO DATA H */
```

```
21#ifdef CONFIG ARCH HAS VDSO DATA
22#include <asm/vdso/data.h>
23
     #else
24
     struct arch vdso data {};
25
     #endif
26
27
```
/ include / vdso / datapage.h

Existing RISC-V core (StarFive Dubhe) needs per-hart information : <https://youtu.be/m3R6ejtmXls?t=182>

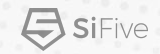

## **Mechanism**

Sugar, spice, and everything nice.

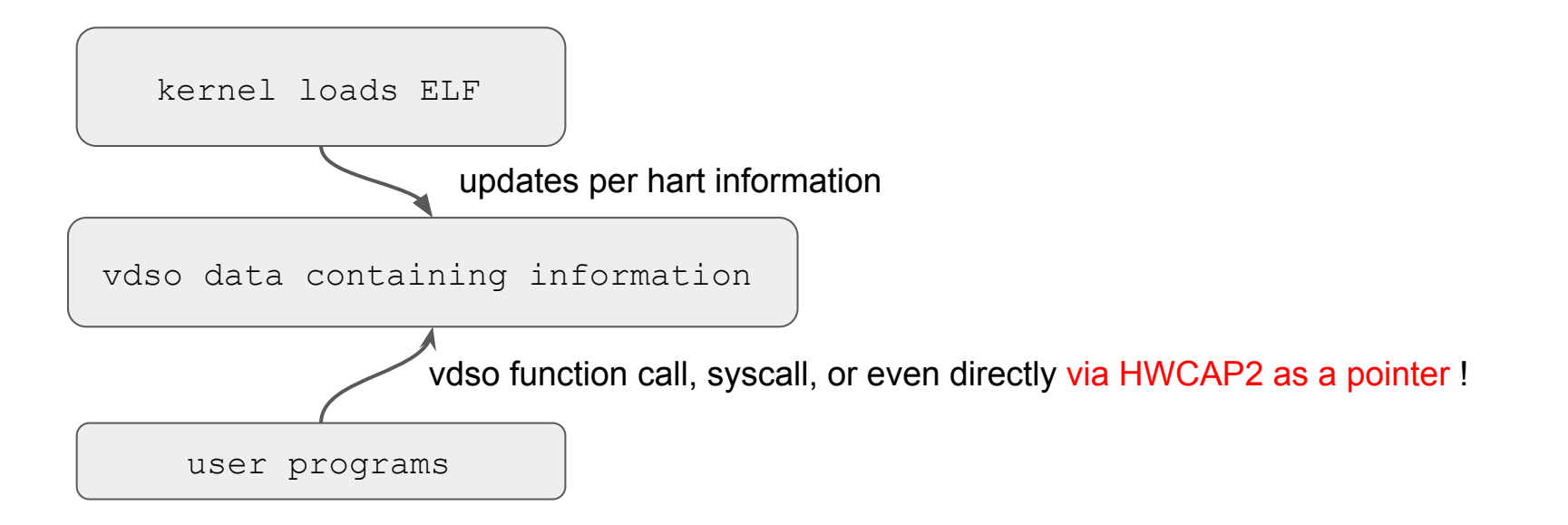

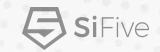

### **Look and feel**

©2022 SiFive

The userspace programs could fetch HWCAP2 via getauxval () :

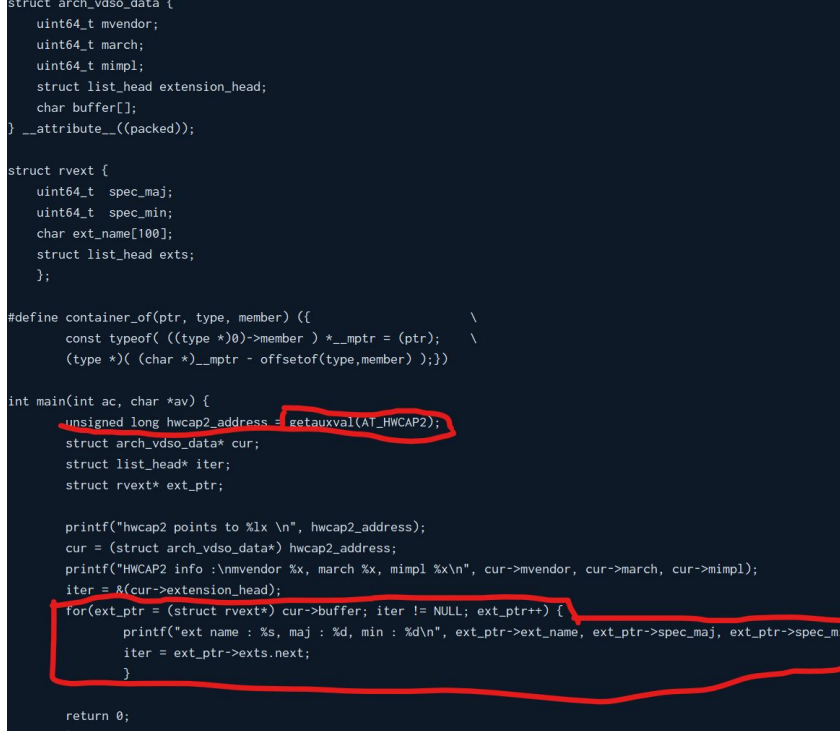

# cat /proc/device-tree/cpus/cpu@0/riscv,isa rv64imafdcbsu\_zba0p1\_zbb2p3\_zfh3p4# # hwcap\_traverse hwcap2 points to ffffff904110f0 HWCAP2 info : mvendor 0, march 0, mimpl 0 ext name : zba, maj : 0, min : 1 ext name : zbb, maj : 2, min : 3 ext name : zfh, maj : 3, min : 4

## **Look and feel**

Syscall or vdso function call :-)

root@gemuriscv64:~# ./test\_syscall\_with\_version Found xsfvfhbfmin v7p8 ! Found zfh v5p6 ! Found zba v1p2 !

```
root@gemuriscv64:~# ./test_vdso_with_version
Found xsfvfhbfmin v7p8 !
Found zfh v5p6 !
Found zba v1p2 !
```
int main(int ac, char \*av) { unsigned long maj =  $0$ , min =  $0$ ; void \*handle; int (\*getext)(char \*, unsigned long \*, unsigned long \*); char \*error;

> handle = dlopen("linux-vdso.so.1", RTLD\_LAZY); if  $($  [handle $)$  { fprintf(stderr, "%s\n", dlerror()); exit(EXIT FAILURE);

\*(void \*\*) (&getext) = dlsym(handle, " vdso riscv check extension");

```
if ((error = dlerror()) != NULL) {
    fprintf(stderr, "%s\n", error);
    exit(EXIT_FAILURE);
```
char find $[100] = "xsfvfhbfmin";$ if( $(*getext)$ (find, &maj, &min) == 0) { printf("Found xsfvfhbfmin v%dp%d !\n", maj, min); char find1[] = "zfh";  $if((*getext)(find1, 8maj, 8min) == 0)$  { printf("Found zfh v%dp%d !\n", maj, min); char find2 $[] = "zba";$  $if((*getext)(find2, 8maj, 8min) == 0)$ printf("Found zba v%dp%d !\n", maj, min);  $getchar()$ ;  $return 0;$ 

#include <stdio.h> #include <stdlib.h> #include <sys/syscall.h> #include <unistd.h>

```
int main(int ac, char *av) {
        long getext = 248:
        unsigned long maj = 0, min = 0;
        char find[100] = "xsfvfhbfmin":if(syscall(248, find, &maj, &min) == \theta) {
                printf("Found xsfvfhbfmin v%dp%d !\
        char find1[ ] = "zfh":if(syscall(248, find1, &maj, &min) == \theta) {
                printf("Found zfh v%dp%d !\n", maj,
        char find2[] = "zba";if(syscall(248, find2, &maj, &min) == \theta) {
                printf("Found zba v%dp%d !\n", maj,
        getchar();
        return 0;
```
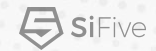

## **Technical details**

Add a new header containing the definition of arch vdso data and update Kconfig.

```
8 struct arch_vdso_data {
      u64 mvendor;
-9
      u64 march;
-0
      u64 mimpl;
      struct list_head extension_head;
      char buffer[8192];
    _{\text{p}acked;
6 struct rvext {
      u64 spec_maj;
      u64 spec_min;
      char ext_name[100];
      struct list_head exts;
      \};
   #endif
```
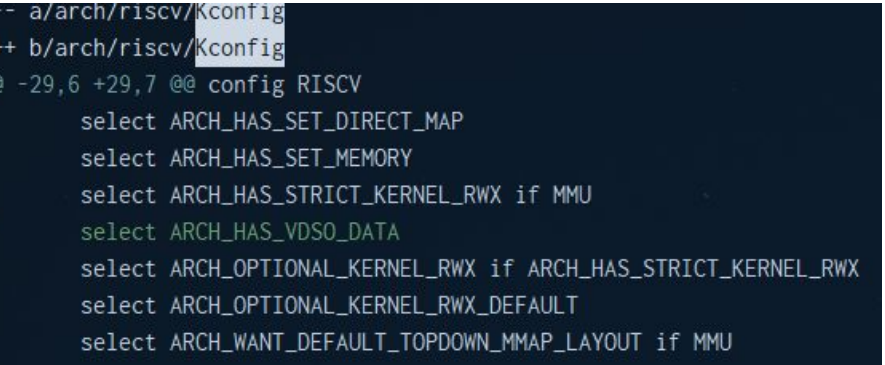

This is just proof-of-concept data structure. Mr. Palmer Dabbelt and Mr. Paul Walmsley come up with [a much](https://docs.google.com/document/d/12o4E7Klh2fmjrEgzMGp543QWsdvD8LHOxnYJ5uSm1yY/edit) [well-defined data structure/interface proposal](https://docs.google.com/document/d/12o4E7Klh2fmjrEgzMGp543QWsdvD8LHOxnYJ5uSm1yY/edit).

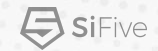

## **Technical details (cont.)**

Define ELF HWCAP2 to vdso data + the offset of arch data, which will be updated in riscy fill hwcap() which will be called during RISC-V's parse dtb() init sequence.

20 extern unsigned long vdso\_data\_location;

21 #define ELF\_HWCAP2

(vdso\_data\_location + offsetof(struct vdso\_data, arch\_data))

```
#define SET_ISA_EXT_MAP(name, bit)
                        do fif ((ext end - ext == size of (name) - 1) &&
                                       !memcmp(ext. name. sizeof(name) - 1))
                                      !memcmp(ext. name. sizeof(name) - 1)) {
                                         set_bit(bit, this_isa);
                                         craft = (struct rvext *) \
                                         &(vdata[riscv_of_processor_hartid(node)].arch_data.buffer[\
                                         sizeof(struct rvext) * ext offset n[riscv of processor hartid(node)]]): \
                                         craft \rightarrow spec\_mai = ext\_major: \ \ \ \craft \rightarrow spec\_min = ext\_minor; \ \ \}strncpy(craft->ext_name, tmp, ext_end-ext); \
                                         iter = &(vdata[riscv_of_processor_hartid(node)].arch_data.extension_head);\
                                         while (iter->next != NULL) \{ \setminusiter = iter->next; \
                                         craft->exts.prev = iter; \setminuscraff->exts.next = NULL: \
                                         iter ->next = &(craft->exts): \
                                         ++ext_offset_n[riscv_of_processor_hartid(node)]; \
                         } while (false)
```
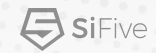

## **The good (just my 2 cents)**

- 1. The information could be free-formed, even if you don't like what comes up with Palmer & Paul. You are free to defined your own and use this "plumbing" mechanism.
- 2. The information is per hart and thus heterogeneous CPU cluster could deal with it correctly.
- 3. If you really really want to use it with MMU-less processor, I guess you can put information into a kernel space and access it via system call.

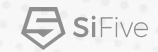

### **The bad**

Well, it's processed during dtb parsing logic. So if you enable/disable CPU features, such as VPU during "wrong"-time. The information would be mismatched.

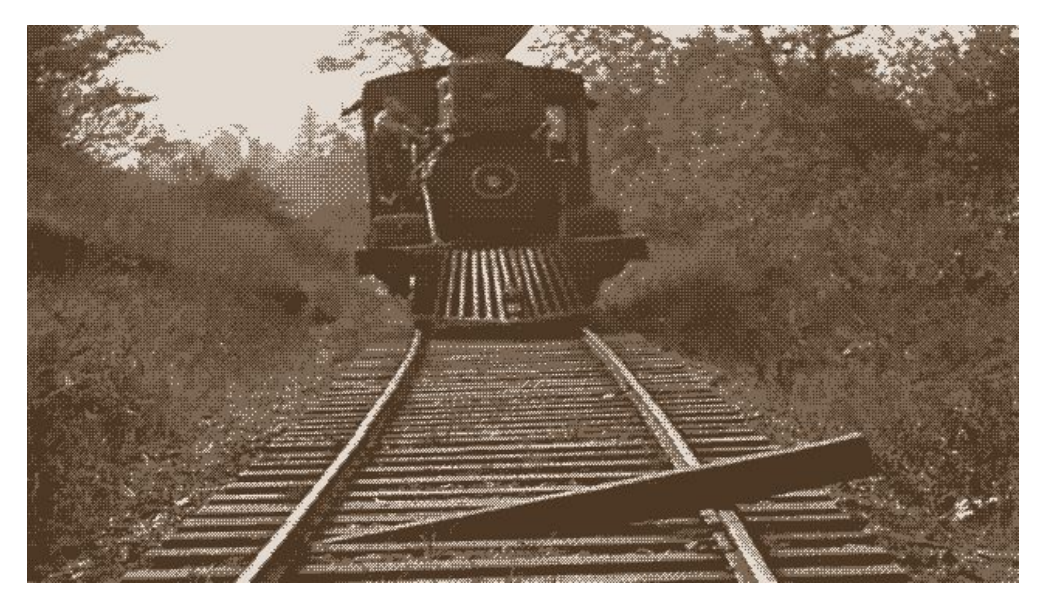

credit : [The General \(1927\)](https://en.wikipedia.org/wiki/File:The_General_(1926).webm) a film is now in public domain.

## **And the ugly**

Doing things like string comparing (for checking extension string) in VDSO function is chaotic. There's \_no\_ any kind of libc for you. I have to copy-paste the code :

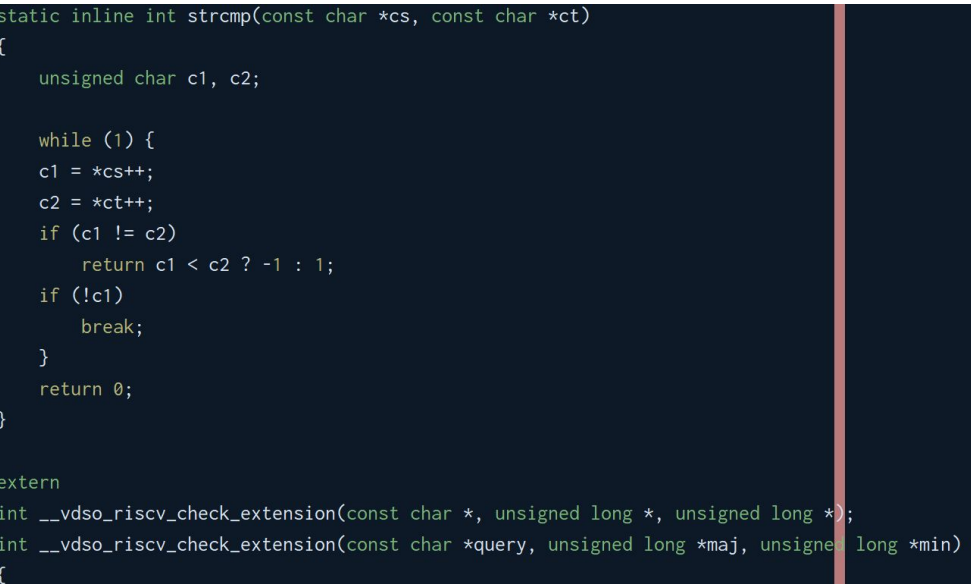

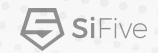

### **Rabbit hole :**

Atish reminds me that Plumber is more of a discussion, I'll leave the detail here : [https://github.com/Ruinland-Tsai/br2\\_external\\_rvext](https://github.com/Ruinland-Tsai/br2_external_rvext)

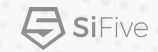

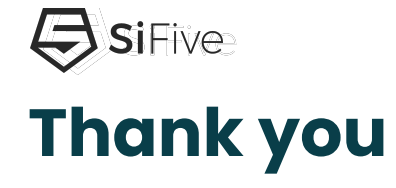

### SIFIVE.COM

©2022 SiFive, Inc. All rights reserved. All trademarks referenced herein belong to their respective companies. This presentation is intended for informational purposes only and does not form any type of warranty.

Certain information in this presentation may outline SiFive's general product direction. The presentation shall not serve to amend or affect the rights or obligations of SiFive or its licensees under any license or service agreement or documentation relating to any SiFive product. The development, release, and timing of any products, features, and functionality remains at SiFive's sole discretion.

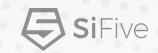

### **Backups**

[GLIBC improvements & what to expect in future Linux distributions | Blog | Linaro](https://www.linaro.org/blog/glibc-improvements-and-what-to-expect-in-future-linux-distributions/) We need to setup some kinds of profiles for RISC-V.

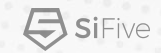

### **Look and feel : from the glibc side**

```
In csu/libc-start.c :
LIBC START MAIN() \Rightarrowdl aux init(); \frac{1}{2} The hwcaps will be fetched from memory here.
     ARCH INIT CPU FEATURES (); // x86 and Aarch64 want this instead of plain hwcaps.
     ARCH_SETUP_IREL(); // Where the GNU IFUNC is resolved.
     ……
```
ARCH\_APPLY\_IREL();  $\frac{1}{2}$  If GNU IFUNC needs something more to be resolved ...

### Palmer's Proposal

### Excerpt of [this Google Doc.](https://docs.google.com/document/d/12o4E7Klh2fmjrEgzMGp543QWsdvD8LHOxnYJ5uSm1yY/edit)

### Proposal

```
struct riscy feature {
     u32 key:
     uintptr_t val;
\}:
```
### $1*$

\* Fills out up to the input number of entries of features, returning \* the number of bytes copied.

 $\star/$ 

ssize\_t sys\_riscv\_hwcaps(struct riscv\_feature \*features, size\_t nent, struct cpuset\_t \*cpus, size\_t offset);

Every key and bit in val are reserved, reserved bits are 0. When new bits are defined 0 will mean unknown, unless there's some value that's harmless to alias with unknown. I'm not sure if the copying is a problem here, if it is we can sort out a different syscall. Having some stuff in the VDSO/HWCAP makes sense too, we just need to define it as something like "the subset that's supported on all CPUs".

### Keys and Values 0: End of list N: ISA STring for User 2.2 Pointer to a string 1<sup>·</sup> marchid 2: mvendorid 3: mimplid 4: base system behavior A bit field that specifies the base behaviors the system exhibits. This is subtly different than just saying a specification, as it may contain behavior that is not defined or allowed by a specification.

### 0: Version 2.2 of the user, version 1.10 of priv, rv32/64ima

Also all the implicit uABI stuff, like "don't use fence.i, but it doesn't trap", RVWMO, support for mis-aligned accesses (even if they're slow). We can't enumerate everything here.

### 5: RVI-Defined Extensions to 4/0, part 1

Also a bit field, though maybe we merge some together. These are all defined as a specific version of the spec, if there's a future version of the spec then we'll allocate another bit if there are any differences (and maybe HW is compatible with both).